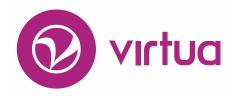

# Release Notes Version 16.1 SP4

May 2018

These release notes cover the following Virtua product versions:

#### **Product** Version

Virtua Server 16.1 SP4 Virtua Client 16.1 SP4

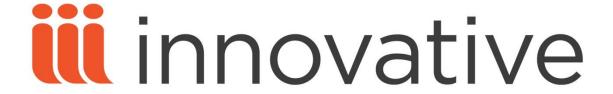

Innovative Interfaces, Inc. 1701 Kraft Drive Blacksburg, Virginia 24060 U.S.A.

Phone: 800.858.8857 / 540.557.1200 E-mail: info@iii.com

Copyright © 2018 Innovative Interfaces, Inc. All Rights Reserved
No part or any portion of this publication may be stored in a retrieval system, transmitted, or reproduced in any way, including but not limited to photocopy, photograph, magnetic or other record without the prior agreement and written permission of the publisher.

#### **Table of Contents**

| VIRTUA CLIENT       | 1   |
|---------------------|-----|
|                     |     |
| CATALOGING          | 1   |
|                     | ••• |
| VIRTUA SERVER       | 1   |
|                     |     |
| LIBRARY OF CONGRESS | 2   |

#### **Virtua Client**

### Cataloging

| ID       | Netsuite<br>(or TSR) | Subsystem  | Class | Release Note                                                                                                    |
|----------|----------------------|------------|-------|----------------------------------------------------------------------------------------------------|
| CHM-6358 | 15526159             | Cataloging | Bug   | A customer using a custom barcode format (specified in the Barcode Type parameter on the Cataloging Basic Options window in the Profiler) reported that scanning an item barcode for checkout caused an error to occur ("Item record not found"). This is fixed in Virtua 16.1 SP4. |

#### **Virtua Server**

| ID           | Netsuite<br>(or TSR) | Subsystem | Class | Release Note                                                                                                    |
|--------------|----------------------|-----------|-------|----------------------------------------------------------------------------------------------------|
| VIRTUA-22684 | (01 1011)            | Server    | Story | As of version 16.1 SP4, Virtua now supports the Patron Identifier (AA) field in the Checkin Response (10) SIP2 message.                                                                                                    |
| VIRTUA-22652 | 16284220             | Server    | Bug   | A problem sometimes occurred when you used SIP to check out an item with no requests and then immediately canceled the checkout by issuing a Checkin (09) SIP2 message with the Cancel (BI) field enabled. The software would then perform an unnecessary Hold (15/16) transaction prior to sending the Checkin Response (10) message. In addition, an unnecessary Add Request entry was recorded in the Transaction Log. This is fixed in Virtua 16.1 SP4. The software no longer performs a Hold (15/16) transaction in this situation, and no longer adds an Add Request entry to the Transaction Log, even if there is a request on the item. |

## **Library of Congress**

| ID           | Netsuite | Subsystem    | Class | Release Note                                                                                                    |
|--------------|----------|--------------|-------|----------------------------------------------------------------------------------------------------|
|              | (or TSR) | -            |       |                                                                                                    |
| VIRTUA-19941 |          | Acquisitions | Story | LoC only: As of Virtua 16.1 SP4, it is now possible to cancel the remainder of a serial purchase order that has been partially received. When a serial order is cancelled after it has been partially received, Virtua updates the Line Items table on the Add/Update Order window to reflect the quantity ordered and the quantity cancelled. If an issue is no longer expected, the issue must be manually deleted from the Expected tab of the Bulk Serials Check-in window before proceeding with the cancellation. After the unwanted issues have been deleted, the user can proceed with canceling the partially-received order. |
| VIRTUA-22559 |          | Acquisitions | Story | LoC only: In Virtua 16.1 SP4, the Add/Update Shipment window has been improved so that you can now right-click on a box on the Box Detail tab (or, if the status of the shipment is In Progress, on the Assign Boxes tab) and select a View Box option. This opens the View Box window for the box.                                                                                                    |
| VIRTUA-22686 |          | Acquisitions | Story | LoC only: In previous versions, performance was slow when you attempted to open a monograph, multi-volume, or serial binding list. The problem occurred when you attempted to open a binding list with hundreds or thousands of titles, or thousands of title + eligible copy combinations. Performance has been improved in Virtua 16.1 SP4.                                                                                                    |
| VIRTUA-22478 | 10351547 | Acquisitions | Story | LoC only: In previous versions, performance was slow when you attempted to open the Insert Binding Title List window. This is fixed in Virtua 16.1 SP4.                                                                                                    |
| VIRTUA-22560 |          | Acquisitions | Story | LoC only: In previous versions, the Vendor drop-down list on the Add Freight Invoice window contained a list of the vendors that were designated as shippers. In Virtua 16.1 SP4, the Vendor drop-down list has been improved so that it contains a list of all vendors in the system.                                                                                                    |
| VIRTUA-22476 |          | Acquisitions | Story | LoC only: Performance was slow when you attempted to access the Binding Invoice window to view or edit a binding invoice. This is fixed in Virtua 16.1 SP4. The software now displays the first 100 invoice lines on the Binding Invoice window. You can view additional invoice lines by clicking the More Records button.                                                                                                    |
| VIRTUA-22477 | 10250102 | Acquisitions | Story | LoC only: Performance was sometimes very slow when you attempted to execute a search by clicking the Search button on the Binding Lists window. This is fixed in Virtua 16.1 SP4.                                                                                                    |

| ID           | Netsuite<br>(or TSR) | Subsystem    | Class | Release Note                                                                                                    |
|--------------|----------------------|--------------|-------|----------------------------------------------------------------------------------------------------|
| VIRTUA-22587 |                      | Acquisitions | Story | LoC only: When you printed a box packing list or a shipment packing list, the Unit Price value displayed for a serial title was the total subscription price instead of the issue price. This is fixed in Virtua 16.1 SP4. The Unit Price field on box and shipment packing lists now displays the issue price for a serial title.                                                                               |
| VIRTUA-22689 |                      | Acquisitions | Story | LoC only: When you printed a box packing list, the Price of Title value displayed for a serial title was the total subscription price instead of the issue price. This is fixed in Virtua 16.1 SP4. The Price of Title field on box packing lists now displays the issue price for a serial title.                                                                                                    |
| VIRTUA-22670 | 16420003             | Acquisitions | Bug   | LoC only: It was not possible to create a profile-based multi-volume purchase order from a bibliographic record. An error occurred when you navigated to the Order Line Editor window, selected a multi-volume order on the Volume/Part Distribution tab, and then clicked the Distribute button. This is fixed in Virtua 16.1 SP4.                                                                              |
| VIRTUA-22594 | 15920329             | Acquisitions | Bug   | LoC only: The system displayed an error message ("EStringListError: List index out of bounds (-1) when trying to edit invoice line item") when you double-clicked on an invoice line item on the Add Invoice Request window. This is fixed in Virtua 16.1 SP4. The software now correctly displays the Invoice Line Item window when you double-click on an invoice line item on the Add Invoice Request window. |